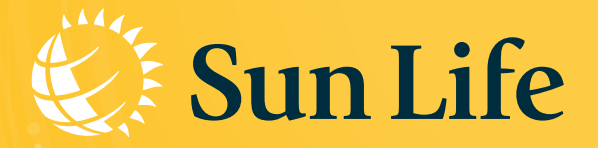

## *HƯỚNG DẪN HƯỚNG DẪN NHẬN HỢP ÐỒNG ÐIỆN TỬ NHẬN HỢP ÐỒNG ÐIỆN TỬ E-POLICY E-POLICY*

## Nhận ngay Hợp đồng điện tử (E-policy) **Chỉ với 3 bước:**

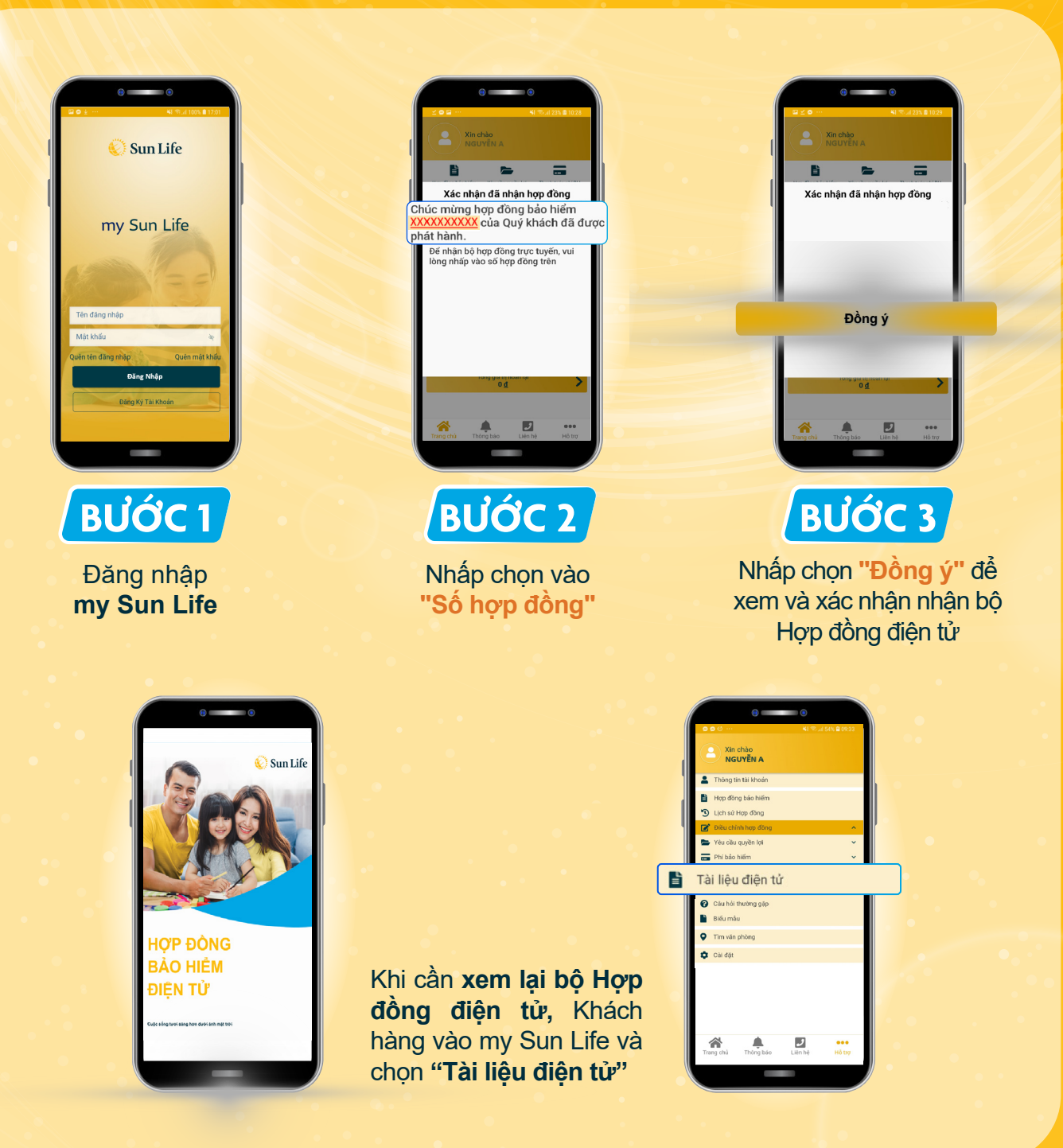